# Bezirk Rhein-Neckar-Tauber Fördertraining Jahrgang 2012 weiblich

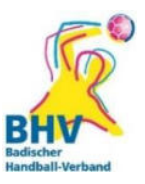

Liebe Vereinsverantwortliche, liebe Eltern, hallo Mädels!

für das Fördertraining im Bezirk Rhein-Neckar haben wir unsere Trainingstermine aktualisiert. Das Training ist für jede begeisterte und motivierte Spielerin, die regelmäßig am Trainingsbetrieb teilnehmen und ihre sportlichen Fähigkeiten weiterentwickeln möchte.

Folgende Termine sind bis Juni 2024 festgelegt:

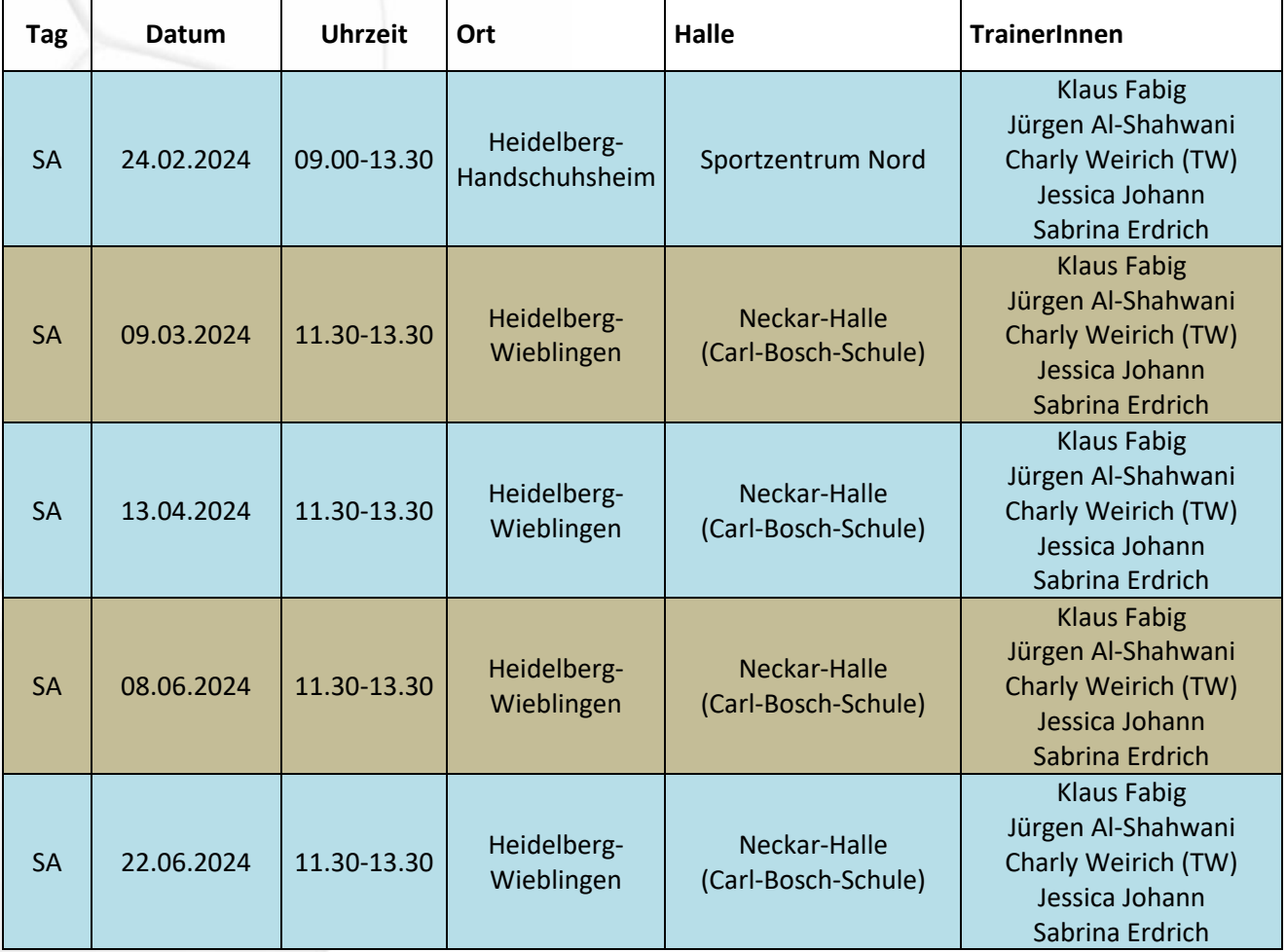

### Kontakte für/bei Rückfragen + Anmeldungen

Nicole Gutperle (Referentin Nachwuchshandball weiblich) 0174/3929350 [\(mitglieder-rnt\(@\)badischer-hv.de\)](javascript:linkTo_UnCryptMailto(%27nbjmup%2Bnjuhmjfefs.souAcbejtdifs.iw%5C%2Fef%27);) Klaus Fabig (stv. Vorsitzender Jugend) 0173/7229362 [\(jugend-rnt\(@\)badischer-hv.de\)](javascript:linkTo_UnCryptMailto(%27nbjmup%2Bkvhfoe.souAcbejtdifs.iw%5C%2Fef%27);)

## Wir freuen uns auf euch

### **Hinweis:**

Bei Interesse "Voranmeldung" bei einer der o.g. Kontaktpersonen per Mail oder WhatsApp erbeten Bitte angeben:

Vorname + Nachname, Geburtsdatum, Verein und Handy-Nr. einer/eines Erziehungsberechtigte(n)

### **Nicole Gutperle**

**Referentin Nachwuchshandball weiblich** 

E-Mail: [mitglieder-rnt\(@\)badischer-hv.de](javascript:linkTo_UnCryptMailto(%27nbjmup%2Bnjuhmjfefs.souAcbejtdifs.iw%5C%2Fef%27);)